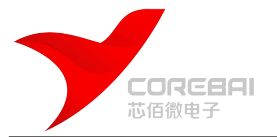

# **CBM97D39 GG** *14bit 2.5G* 单通道 *DAC*

# <span id="page-0-0"></span>基本特性

2.5GSPS 时钟频率,支持直接射频输出 普通模式 DC 到 1.25GHz 混频模式 1.25GHZ 到 3GHz 业界领先的单/多载波中频或射频输出 Fout=350MHz, ACLR=80dBc Fout=950MHz, ACLR=78dBc Fout=2100MHz, ACLR=69dBc 双端口 LVDS 数据接口 每端口支持高达 1.25GSPS 数据输入 源同步 DDR 驱动 支持多芯片同步功能 8.7mA 到 31.7mA 的可编程输出电流 低功耗: 1.16W@2.5GSPS

# <span id="page-0-1"></span>应用领域

宽带通信系统 军用宽带电子系统 仪器、自动测试设备 雷达、航空设备 CMTS 系统设备

# 概述

CBM97D39 是 14bit 2.5GSPS 的高性能射频 DAC,可以直接产生 DC 到 3GHz 的信号。其 DAC 内 核采用四相开关结构,从而能提供优越的低失真性 能以及业界领先的直接射频输出能力。芯片工作在 基带模式时,能在第一奈奎斯特频率内产生的多载 波宽带信号;工作在混频模式时,能在第二、三奈 奎斯特区域内输出多载波信号。另外,DAC 的输出 电流范围从 8.66mA 到 31.66mA 可调整。片上控制 器大大简化了系统设计,芯片具有双端、源同步的 LVDS 接口, 从而简化了与 FPGA/ASIC 之间的数字接 口。片上控制器能在大温度变化范围内管理内部和 外部时钟域之间的接口,从而保证数据从主机到 DAC 内核的正确传输。多芯片同步功能通过片上同 步控制器实现。芯片通过串行外围接口(SPI)来进 行配置和寄存器访问。

CBM97D39 采用 0.18um CMOS 工艺实现,工 作在 1.8V 和 3.3V 双电源。封装采用 160 脚 CSBGA。

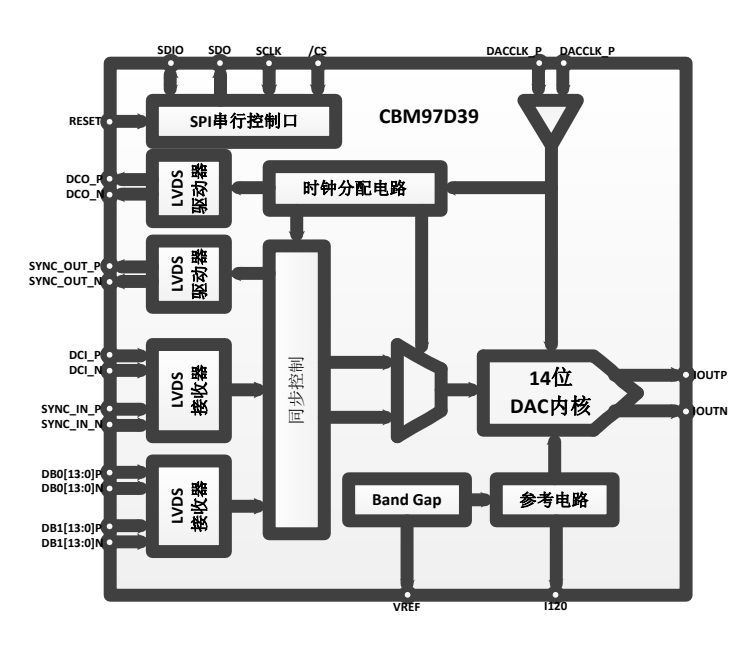

图 1 CBM97D39 功能框图

# 功能框图

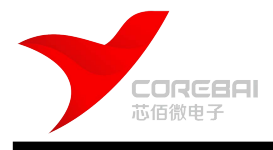

# 14bit 2.5G 单通道 DAC

# 目录

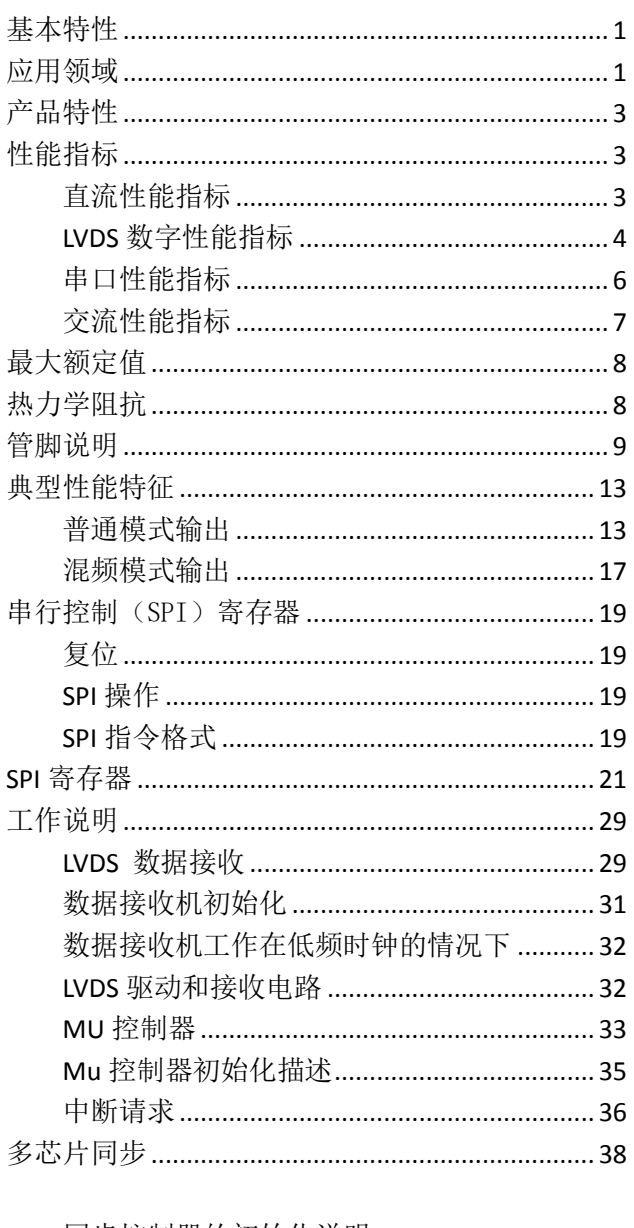

同步控制器的初始化说明 ............................... 41

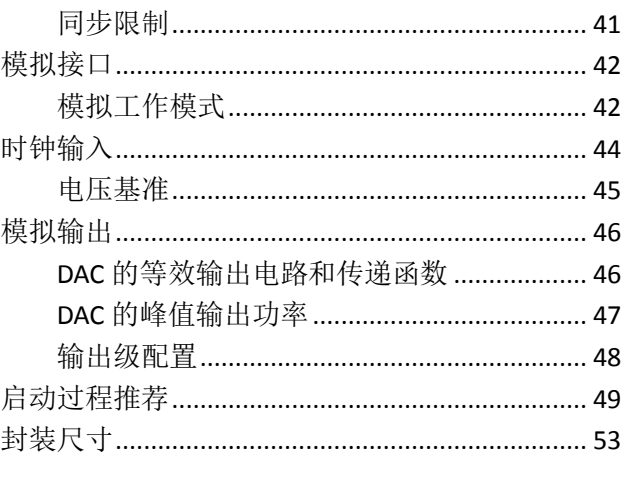

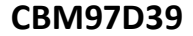

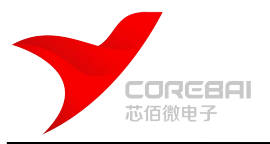

# <span id="page-2-0"></span>产品特性

- 1、 可在第一、第二奈奎斯特区间内,输出带宽高达 1.25GHz 的高质量宽带信号;
- 2、 四相开关 DAC 内核结构提供了优越的 AC 线性度,同时支持 DAC 工作在混频模式;
- 3、 双端、DDR、LVDS 接口,支持最大 2.5GSPS 的转换器;
- 4、 通过片上控制器管理内外时钟域之间的相差;
- 5、 多芯片同步功能;
- <span id="page-2-1"></span>6、 可编程差分输出电流,从 8.66mA 到 31.66mA。

# 特性指标

# <span id="page-2-2"></span>直流特性指标

工作条件: VDDA = VDD33 = 3.3 V, VDDC = VDD = 1.8 V, IOUTFS = 20 mA。

表 1

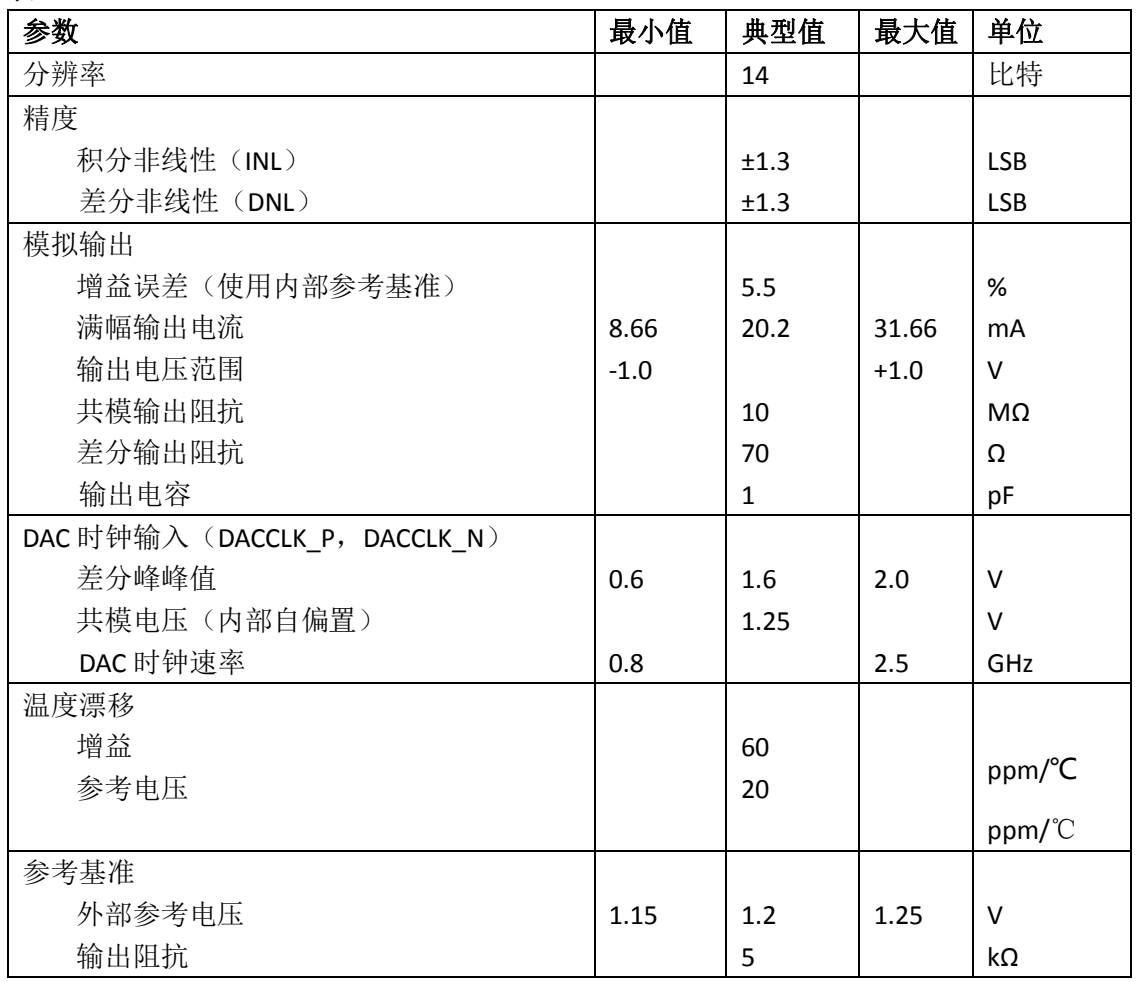

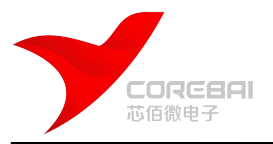

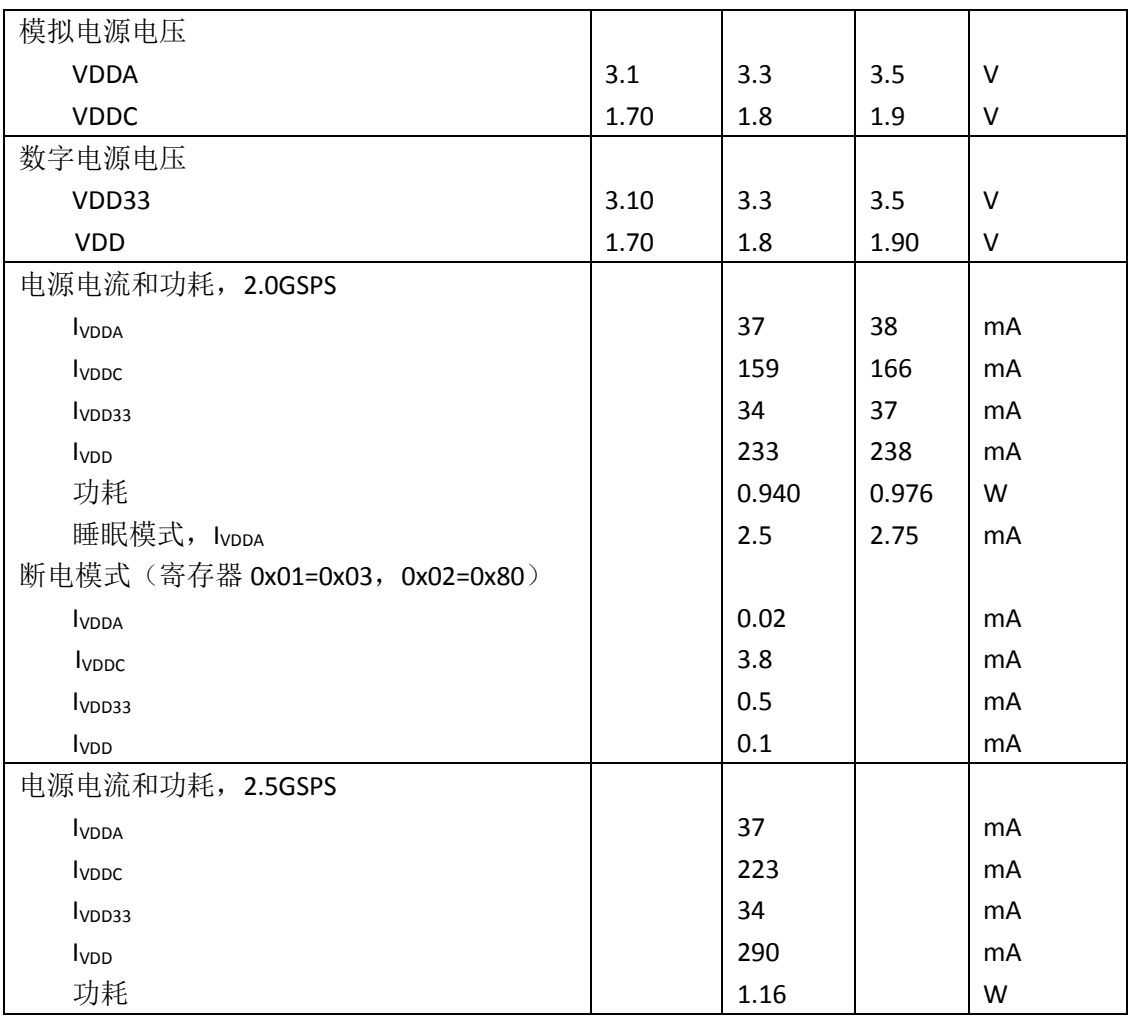

# <span id="page-3-0"></span>**LVDS** 数字特性指标

工作条件: VDDA = VDD33 = 3.3 V, VDDC = VDD = 1.8 V, IOUTFS = 20 mA。 除非特别说明, LVDS 驱动和接收机与 IEEE 标准 159 表错误**!**[书签自引用无效。错误](#page-3-1)**!**书签自引用无效。2

### 表错误**!**[书签自引用无效。错误](#page-3-1)**!**书签自引用无效。2

6.3-1996 一致。表错误**!**[书签自引用无效。错误](#page-3-1)**!**书签自引用无效。2

- 表错误**!**[书签自引用无效。错误](#page-3-1)**!**书签自引用无效。2
- 表错误**!**[书签自引用无效。错误](#page-3-1)**!**书签自引用无效。2
- 表错误**!**[书签自引用无效。错误](#page-3-1)**!**书签自引用无效。2
- 表错误**!**[书签自引用无效。错误](#page-3-1)**!**书签自引用无效。2

<span id="page-3-1"></span>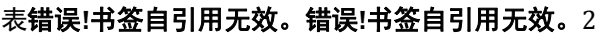

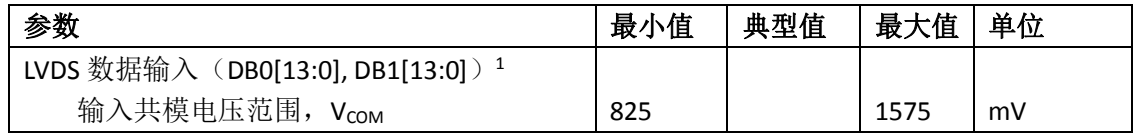

1 引脚 DB0[x]P, DBO[x]N, DB1[x]P 和 DB1[x]N

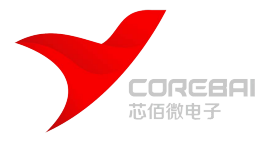

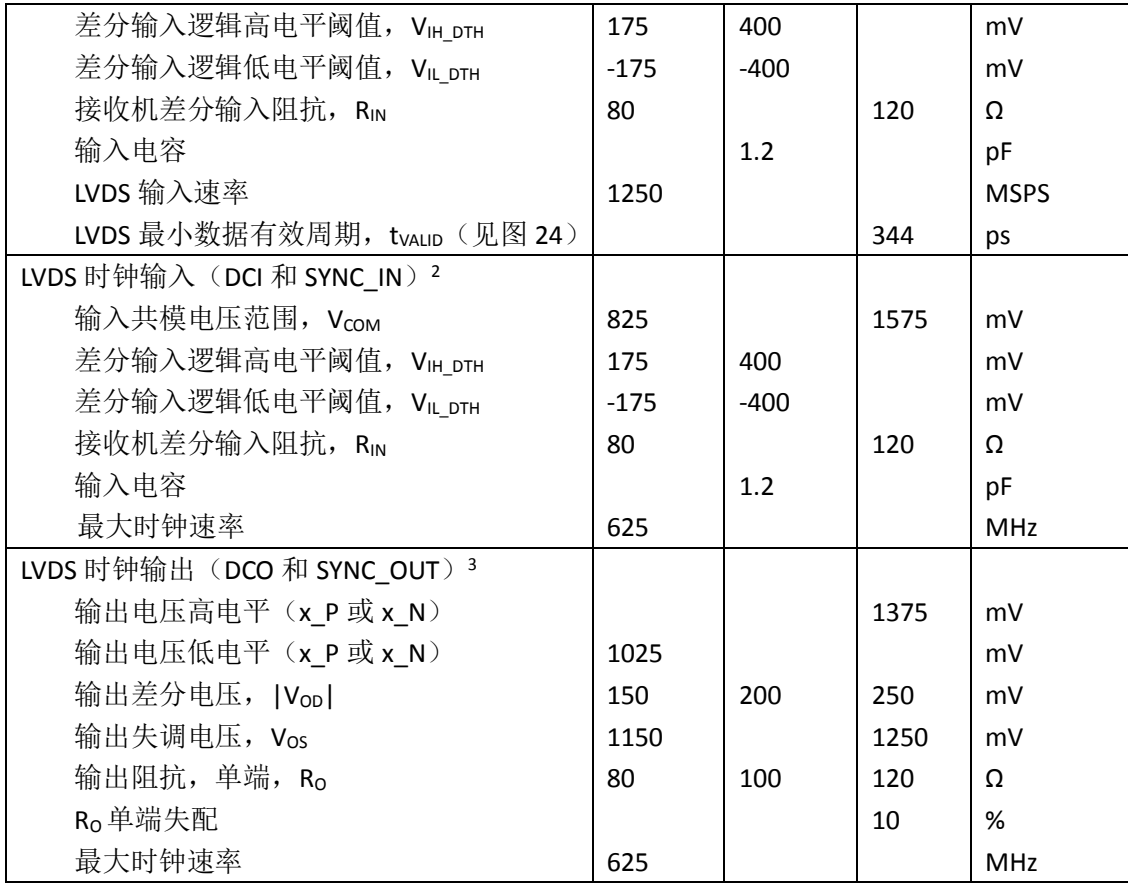

<sup>&</sup>lt;sup>2</sup> 引脚 DCI\_P 和 DCI\_N,SYNC\_IN\_P 和 SYNC\_IN\_N

<sup>3</sup> 引脚 DCO\_P 和 DCO\_N,SYNC\_OUT\_P/SYNC\_OUT\_N,接 100Ω 差分终端

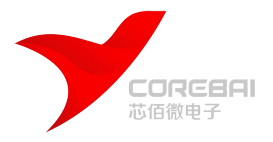

# <span id="page-5-0"></span>串口(SPI)特性指标

工作条件: VDDA = VDD33 = 3.3 V, VDDC = VDD = 1.8 V。 [表](#page-5-1) 3 表 3

<span id="page-5-1"></span>表 3

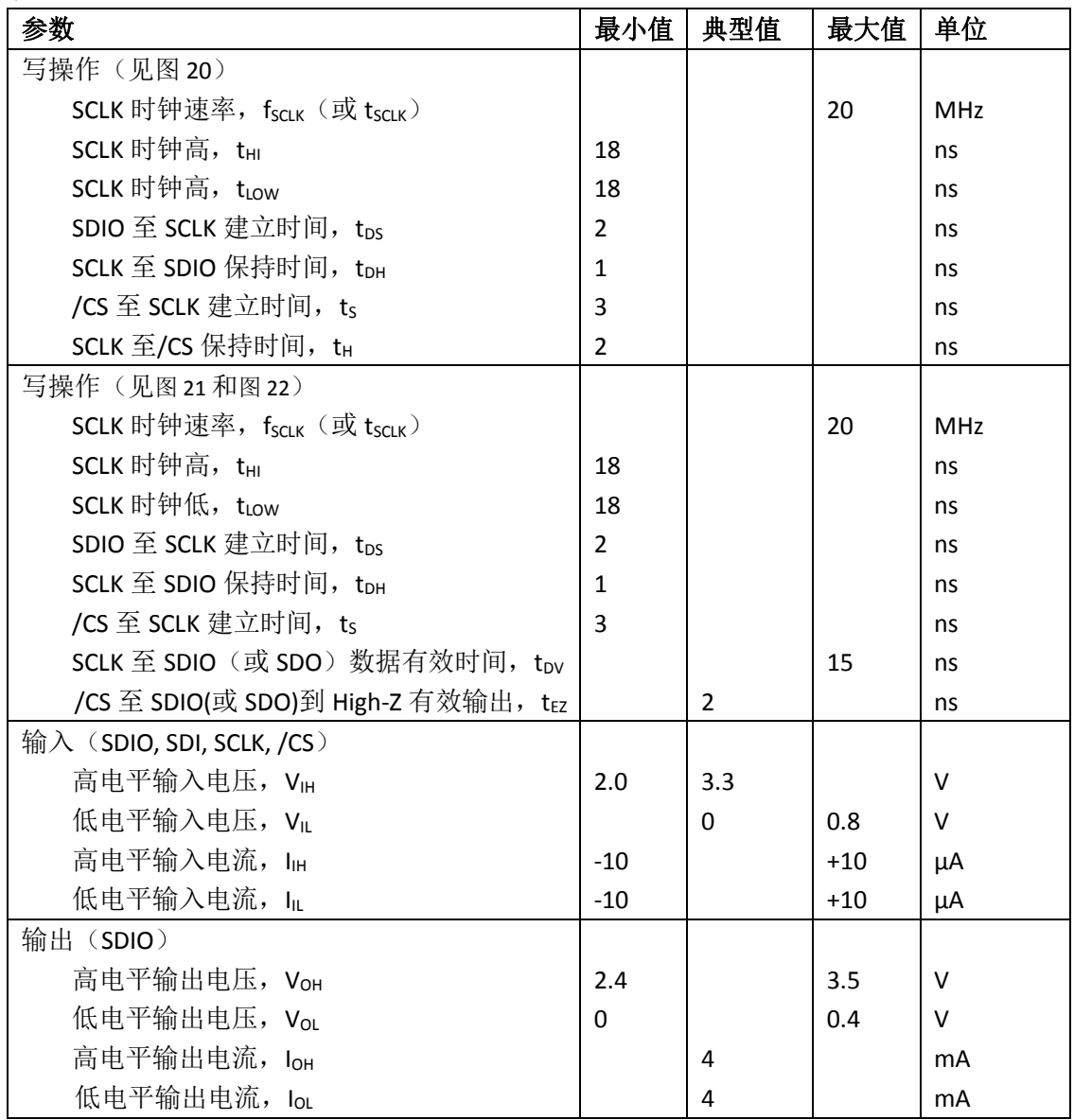

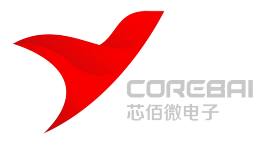

# <span id="page-6-0"></span>交流特性指标

工作条件: VDDA = VDD33 = 3.3 V, VDDC = VDD = 1.8 V, IOUTFS = 20 mA, fDAC = 2500 MSPS。 表 4

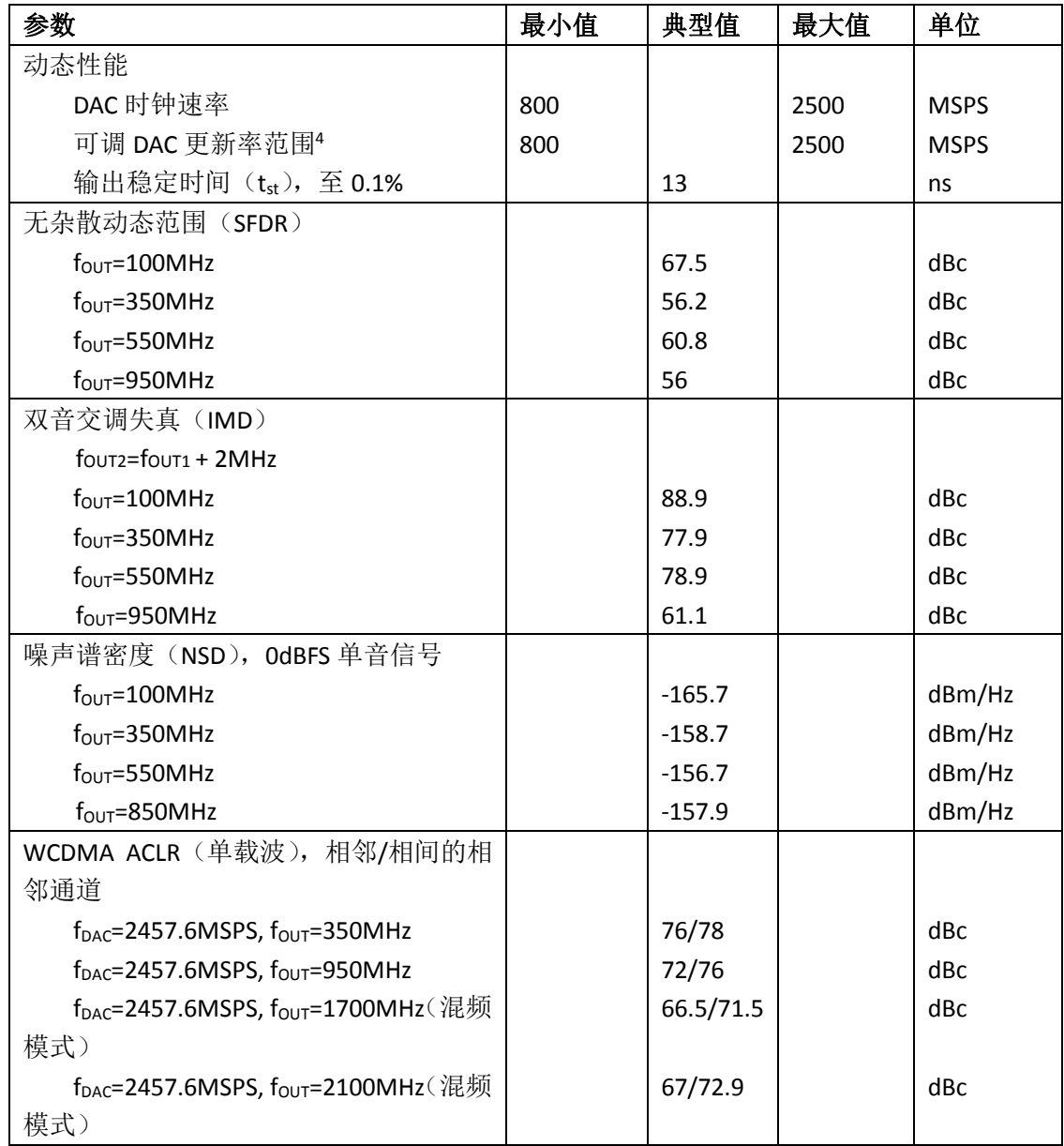

<sup>4</sup> 可调 DAC 更新率计算: fDAC除以最小需要的差值系数。对 CBM97D39, 最小差值系数是 1。所以, 当  $f_{DAC}$ =2500MSPS,  $f_{OUT}$ =2500MSPS。

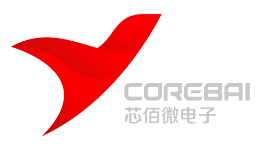

# <span id="page-7-0"></span>最大额定值

表 5

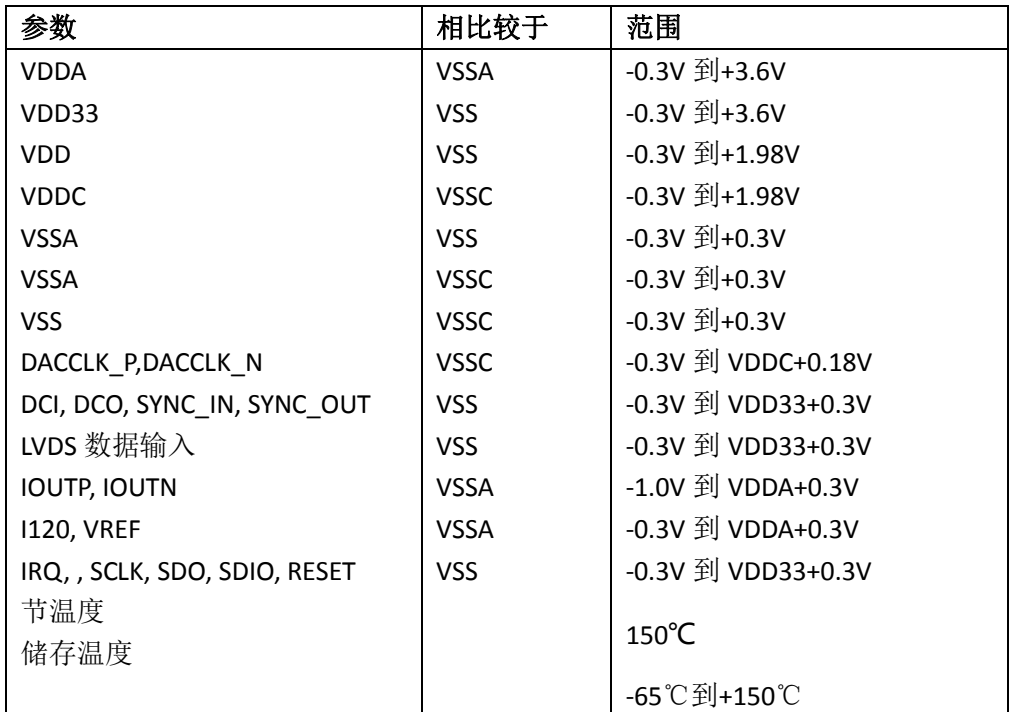

上述在最大额定值下的应力可能会对器件带来永久性的损坏,这只是应力等级。器件默 认不是功能性工作在上述条件或任何超过上述工作区间的条件下,长时间暴露在最大额定值 环境下可能会影响器件的可靠性。

# <span id="page-7-1"></span>热力学阻抗

θJA特指在最差条件下,即器件焊接在表面封装的电路板上。

表 **6** 热力学阻抗

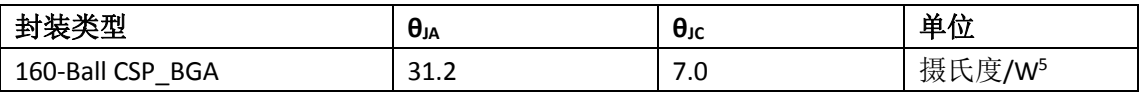

<sup>5</sup> 没有空气流动

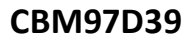

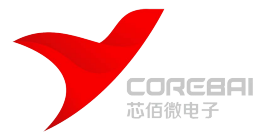

# <span id="page-8-0"></span>管脚说明

#### $1 \quad 2 \quad 3 \quad 4 \quad 5 \quad 6 \quad 7 \quad 8 \quad 9 \quad 10 \quad 11 \quad 12 \quad 13 \quad 14$

| А | 0000000000000               |
|---|-----------------------------|
| в | 0000000000000               |
| c | 0000000000000               |
| D | 0000000000000               |
| E | 0000<br>0000                |
| F | 0000<br>0000                |
| Ğ | 0000<br>0000                |
| н | 0000<br>0000                |
| J | 0000<br>0000                |
| κ | 0000<br>0000                |
| L | 0 0 0 0 0 0 0 0 0 0 0 0 0 0 |
| М | 0 0 0 0 0 0 0 0 0 0 0 0 0   |
| N | 0 0 0 0 0 0 0 0 0 0 0 0 0 0 |
| Ρ | 0000000000<br>∩<br>O O O    |

图 2 CBM97D39 管脚图(俯视图, 从器件顶部向下看的对应关系)

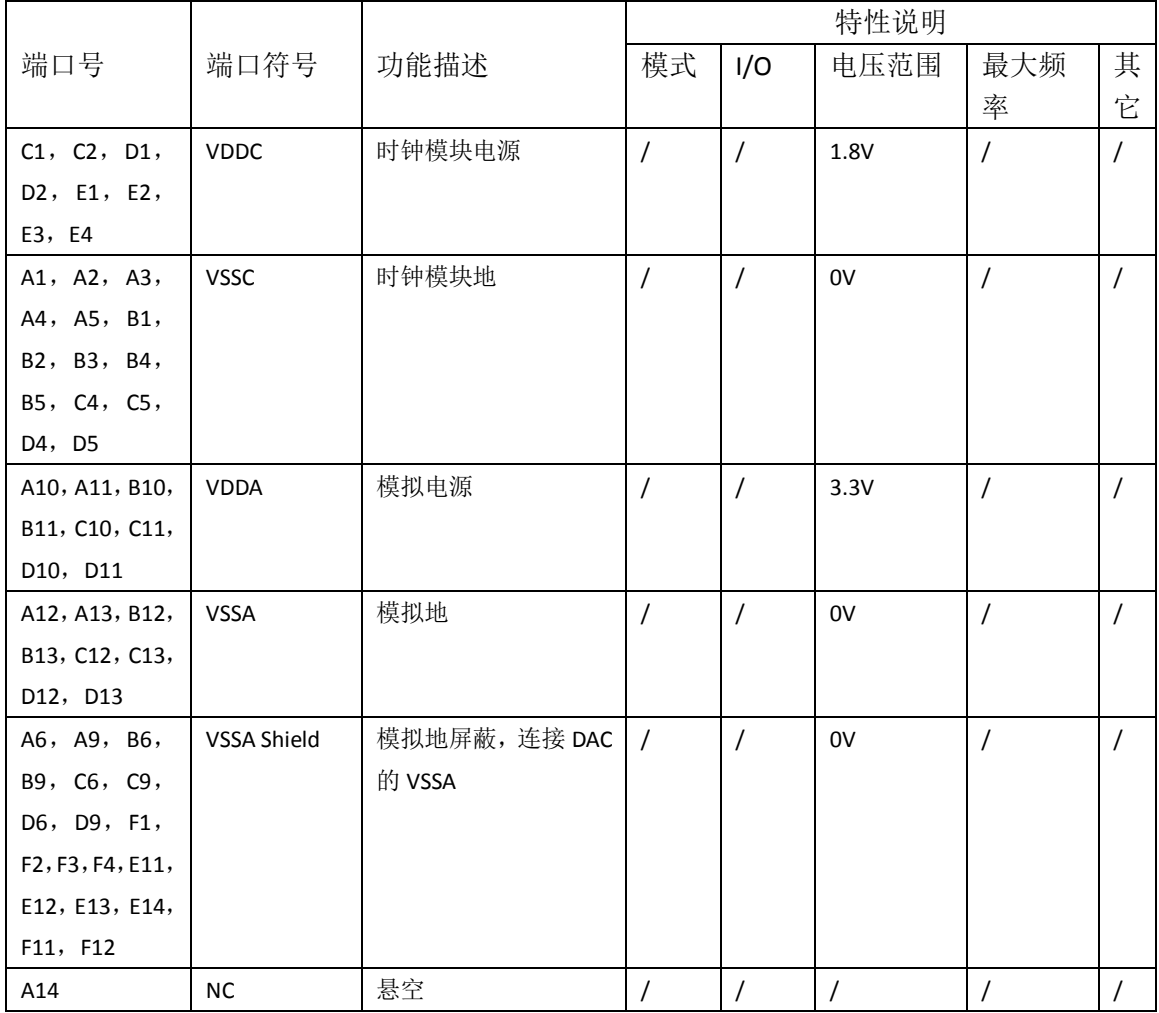

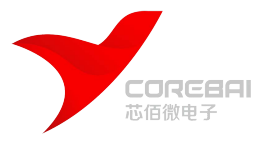

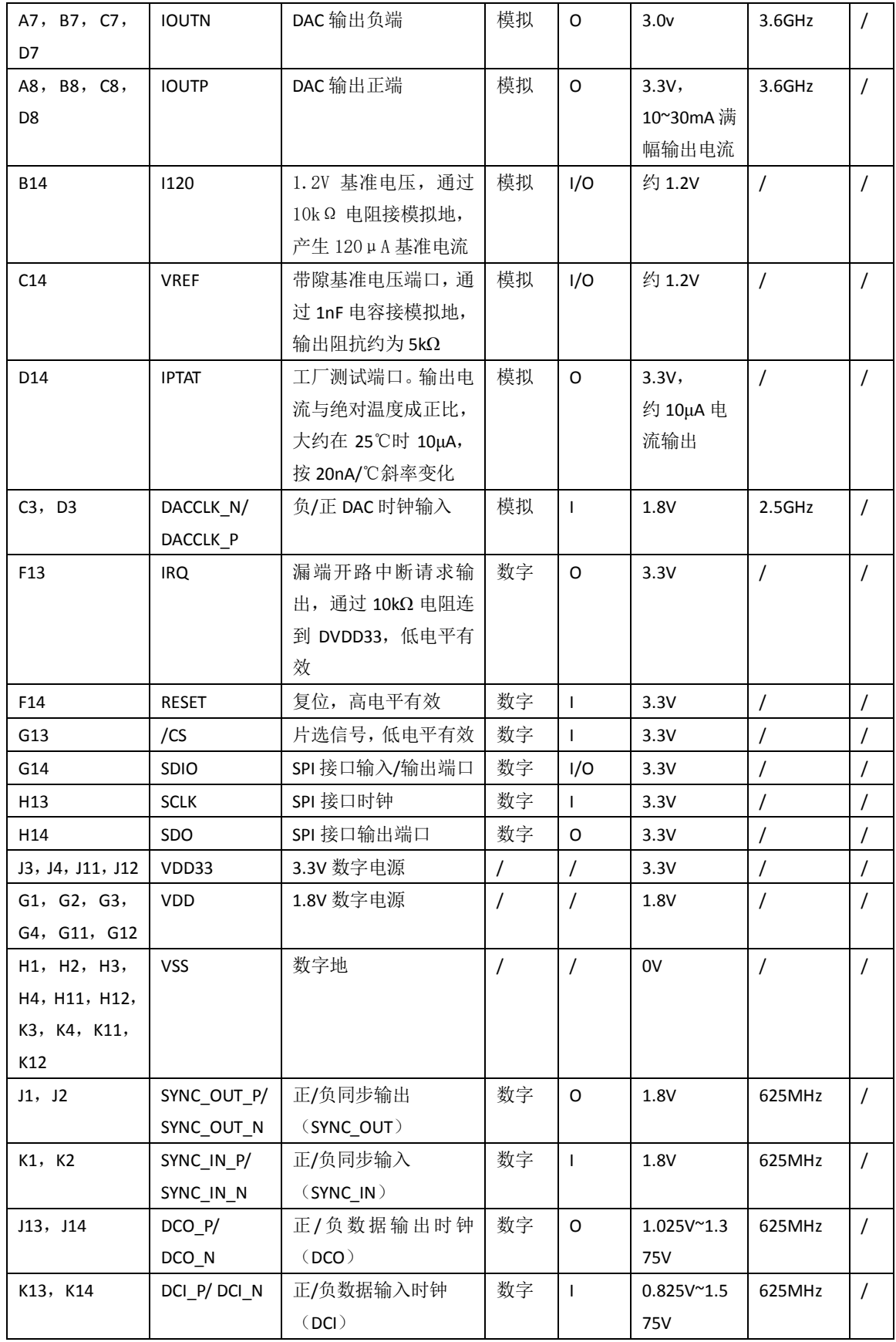

![](_page_10_Picture_1.jpeg)

![](_page_10_Picture_845.jpeg)

![](_page_11_Picture_1.jpeg)

![](_page_11_Picture_299.jpeg)

![](_page_12_Picture_0.jpeg)

![](_page_12_Picture_1.jpeg)

# <span id="page-12-0"></span>典型性能特征

# <span id="page-12-1"></span>普通模式输出

![](_page_12_Figure_5.jpeg)

除非特殊说明, IouTFs = 20 mA, 标准电源, 25℃。

图 3 单音信号频谱, f<sub>OUT</sub>=91MHz, f<sub>DAC</sub>=2.4GSPS

![](_page_12_Figure_8.jpeg)

图 4 单音信号 NSD 随 four 变化曲线

![](_page_13_Picture_2.jpeg)

![](_page_13_Figure_3.jpeg)

图 5 不同数字功率输入时 SFDR 随 four 变化曲线

![](_page_13_Figure_5.jpeg)

图 6 不同数字功率输入时二次谐波 SFDR 随 four 变化曲线

![](_page_13_Figure_7.jpeg)

图 7 不同数字功率输入时 IMD 随 four 变化曲线

![](_page_14_Picture_2.jpeg)

![](_page_14_Figure_3.jpeg)

图 8 不同数字输入时三次谐波 SFDR 随 four 变化曲线

![](_page_14_Figure_5.jpeg)

![](_page_14_Figure_6.jpeg)

![](_page_14_Figure_7.jpeg)

图 10 不同温度条件下 NSD 随 four 变化曲线

![](_page_15_Picture_1.jpeg)

![](_page_15_Figure_3.jpeg)

图 11 不同数字满量程时三次谐波 SFDR 随 four 变化曲线

![](_page_15_Figure_5.jpeg)

图 12 不同温度时单音信号 SFDR 随 four 变化曲线

![](_page_15_Figure_7.jpeg)

图 13 不同温度时 IMD 随 four 变化曲线

![](_page_16_Picture_1.jpeg)

# <span id="page-16-0"></span>混频模式输出

除非特殊说明 f<sub>DAC</sub>=2.4GSPS, l<sub>OUTFS</sub> = 20 mA, 标准电源, 25℃。 AMALIGN OFF Avg Type: Log-Pwr **Marker** PNO: Fast Trig: Free Run<br>IFGain:Low #Atten: 20 dB RACE<br>TYPE<br>DET **Marker Tabl** Of Ref 0.00 dBm Marker Count<br>[Off] Couple<br>Markers<br><u>Off</u> **All Markers Off** More<br>2 of 2 Start 10 MHz<br>#Res BW 10 kHz Stop 2.400 GHz<br>Sweep 28.8 s (1001 pts) #VBW 10 kHz 图 14 单音信号频谱, fout=2.31GHz, fDAC=2.4GSPS

![](_page_16_Figure_5.jpeg)

![](_page_17_Picture_1.jpeg)

![](_page_17_Figure_3.jpeg)

图 16 混频模式下单音信号频谱, f<sub>OUT</sub>=1.31GHz, f<sub>DAC</sub>=2.4GSPS

![](_page_17_Figure_5.jpeg)

图 17 混频模式下 2.4GSPS 时 IMD 随 four 变化曲线

![](_page_17_Figure_7.jpeg)

图 18 f<sub>DAC</sub>=2457MSPS 时,单音信号 WCDMA ACLR 随 four 变化曲线

![](_page_18_Picture_0.jpeg)

## <span id="page-18-0"></span>串行控制(SPI)寄存器

CBM97D39 集成了可编程控制寄存器,用于控制器件的工作模式、状态等等一系列功能。 有关寄存器的详细描述,请参[考表](#page-20-1) 8。

# <span id="page-18-1"></span>复位

CBM97D39 内部有上电复位的功能,在使用过程中,推荐用户在上电后进行一次硬件或 软件复位操作。软件复位通过寄存器 0x00 实现, 有关软件复位的详细操作, 请参[考表](#page-20-1) 8 中有 关该寄存器的详细描述。硬件复位是通过向 RESET 管脚(管脚 F14)加一个最小脉宽为 40ns 的高电平脉冲来实现。不用的时候,硬件复位管脚 RESET 需要连接到地。

## <span id="page-18-2"></span>**SPI** 操作

CBM97D39 的 SPI 包括串口时钟信号(SCLK),串口使能信号(/CS),串口数据输入/输 出信号(SDIO)和串口数据输出信号(SDO)组成。串口兼容 3 线和 4 线模式,接口电平 3.3V。 上电复位后, 缺省状态为 4 线模式。可以通过设置 SDIO\_DIR(寄存器 0x00, 比特 7) 为'1' 来实现 3 线 SPI 接口,这时 SDIO 为双向数据线,而 SDO 为高阻态。SCLK 的最大频率为 20MHz。

# <span id="page-18-3"></span>**SPI** 指令格式

表 7: SPI 指令格式

![](_page_18_Picture_328.jpeg)

SPI 每次的读和写操作都有伴随着一个 8 位的指令头。最高位是 R/W 标识位,'1'对应 读操作, '0' 对应写操作, 位 6 ~ 位 0 描述数据传输时的寄存器地址。读和写操作时 8 比特 数据都紧跟着指令头。对写操作,在每个传输字节写入最后一位后寄存器立刻有效。片选信 号(/CS)可以在每 8 位的序列(除了最后一个字节)后拉升为高电平来停止总线操作。/CS 当为低时,串行传输继续。在非字节边界停止总线操作会复位 SPI 口。

CBM97D39 可以支持最高位(MSB)优先和最低位(LSB)优先两种数据传输方式,其 数据格式如图 [19](#page-19-3) 所示,可通过 SDIO\_DIR 位(寄存器 0x00 比特 7) 来选择, 上电复位后默认 为 MSB 优先的数据格式。

![](_page_19_Picture_1.jpeg)

 $\overline{\phantom{0}}$ *14bit 2.5G* 单通道 *DAC*

![](_page_19_Figure_3.jpeg)

图 19 SPI 串口时序, MSB 优先(上图)和 LSB 优先(下图)

<span id="page-19-3"></span>SPI 端口的 3 线写操作的时序如图 [20](#page-19-0), 3 线读操作的时序如图 [21](#page-19-1), 4 线读写时序如图 [22](#page-19-2)。

<span id="page-19-1"></span><span id="page-19-0"></span>![](_page_19_Figure_6.jpeg)

<span id="page-19-2"></span>图 22 4 线 SPI 读操作时序

![](_page_20_Picture_0.jpeg)

# <span id="page-20-0"></span>**SPI** 寄存器

<span id="page-20-1"></span>![](_page_20_Picture_1068.jpeg)

![](_page_20_Picture_1069.jpeg)

![](_page_21_Picture_0.jpeg)

![](_page_21_Picture_959.jpeg)

![](_page_22_Picture_1.jpeg)

![](_page_22_Picture_506.jpeg)

### **SPI** 端口配置和软件复位寄存器

表 9: SPI 端口配置和软件复位寄存器

![](_page_22_Picture_507.jpeg)

### **LVDS** 接口和 **DAC** 断电控制寄存器

表 10: LVDS 接口和 DAC 断电控制寄存器

![](_page_22_Picture_508.jpeg)

#### 控制器时钟使能寄存器

表 11:内部时钟使能寄存器

![](_page_22_Picture_509.jpeg)

## 中断请求(**IRQ**)使能**/**状态

表 12: 中断请求(IRQ)使能/状态寄存器

![](_page_22_Picture_510.jpeg)

![](_page_23_Picture_1.jpeg)

 $\overline{\phantom{0}}$ *14bit 2.5G* 单通道 *DAC*

![](_page_23_Picture_488.jpeg)

## **DAC** 满量程电流设置(**IOUTFS**)和睡眠控制寄存器

表 13: DAC 满量程电流设置(louTFS)和睡眠控制寄存器

![](_page_23_Picture_489.jpeg)

### **DAC** 四相**-**开关工作模式寄存器

表 14: DAC 四相-开关工作模式寄存器

![](_page_23_Picture_490.jpeg)

### **DCI** 相位调整状态

表 15: DCI 相位调整状态寄存器

![](_page_23_Picture_491.jpeg)

## **SYNC\_IN** 相位调整状态

表 16: SYNC\_IN 相位调整状态寄存器

![](_page_23_Picture_492.jpeg)

![](_page_24_Picture_1.jpeg)

![](_page_24_Picture_448.jpeg)

#### 数据接收控制寄存器配置

表 17:数据接收控制寄存器配置

![](_page_24_Picture_449.jpeg)

## 数据接收机控制器**\_**数据采样延时值寄存器

表 18:数据接收机控制器\_数据采样延时值寄存器

![](_page_24_Picture_450.jpeg)

## 数据和 **SYNC** 接收机控制器**\_DCI** 延时值**/**窗口和相位切换寄存器

表 19: 数据和 SYNC 接收机控制器\_DCI 延时值/窗口和相位切换寄存器

![](_page_24_Picture_451.jpeg)

![](_page_25_Picture_1.jpeg)

![](_page_25_Picture_437.jpeg)

# 数据接收机控制器**\_**延迟线状态和 **SYNC** 控制器 **SYNC\_OUT** 状态寄存器

![](_page_25_Picture_438.jpeg)

![](_page_25_Picture_439.jpeg)

![](_page_26_Picture_1.jpeg)

### **SYNC** 和数据接收机控制器锁定**/**跟踪状态寄存器

表 21: SYNC 和数据接收机控制器锁定/跟踪状态寄存器

![](_page_26_Picture_418.jpeg)

### **CLK** 接收机控制寄存器

表 22: CLK 接收机控制寄存器

![](_page_26_Picture_419.jpeg)

### **MU** 控制器配置和状态寄存器

表 23: MU 控制器配置和状态寄存器

![](_page_26_Picture_420.jpeg)

![](_page_27_Picture_1.jpeg)

 $\overline{\phantom{0}}$ *14bit 2.5G* 单通道 *DAC*

![](_page_27_Picture_428.jpeg)

器件标识寄存器

![](_page_28_Picture_1.jpeg)

表 24 器件标识寄存器

![](_page_28_Picture_228.jpeg)

# <span id="page-28-0"></span>工作说明

## <span id="page-28-1"></span>**LVDS** 数据接收

CBM97D39 采用双路 14 位 LVDS 的 DDR 数据接口 DB0 和 DB1,支持的总输入数据率为 1.6GSPS 到 2.5GSPS。

接口信号必须保证数据上升、下降沿对齐,且主机需提供与数据同步的频率为 FDAC/4 数 据时钟输入(DCI)。数据采用上升、下降双沿传输(DDR 模式),数据格式为偏移二进制格式。 图 [23](#page-28-2) 为处理器与 CBM97D39 之间的接口示意图。

![](_page_28_Figure_9.jpeg)

图 23 外部处理器与 CBM97D39 的接口示意图

<span id="page-28-2"></span>CBM97D39 内部数据接收器产生一个与 DCI 相移 90°的时钟对输入数据进行采样[。图](#page-29-0) 24 为推荐的接口时序。DCI 时钟和输入数据一样,必须保证尽可能低的抖动、偏移和码间干扰。 为了保证 DCI 和数据的一致性,主机需要产生一个 010101…的数据当作 DCI 信号。为了尽可 能保证数据接收机的稳定性,DCI 和数据的眼图窗口必须充分张开。为了降低各位之间的延 迟失配,在 PCB 电路设计时需要保证每一位的差分阻抗匹配。

![](_page_29_Picture_1.jpeg)

 $\overline{\phantom{0}}$ *14bit 2.5G* 单通道 *DAC*

![](_page_29_Figure_3.jpeg)

图 24 LVDS 数据口定时需求

<span id="page-29-0"></span>所有数据相对 DCI 所允许的最大偏差和抖动如下:

MaxSkew + Jitter = Period(ns) – ValidWindow(ps) – Guard

 $= 800 \text{ ps } - 344 \text{ ps } - 100 \text{ ps}$ 

= 356 ps

[在图](#page-29-0) 24 中 t<sub>VALID</sub> 代表 ValidWindow (ps), t<sub>GUARD</sub> 代表 Guard。最小的 LVDS 有效窗为 344ps,防 护区推荐为100ps。因此,在最大工作频率 2.5GSPS 下, FPGA 和 PCB 上最大允许的位偏差加 抖动为 356ps。

为方便实现与主处理器之间的同步, CBM97D39 提供了一个和 DCI 同频 (FpAc/4) 的数 据时钟输出 DCO。DCO 由单独的时钟分频器产生, 它与数据接收器收到的 FpAc/4 时钟之间的 相位关系在每次上电后都是不确定的,这会有±2 个 DACCLK 延迟偏差,因此在敏感场合下必 须考虑同步控制。

主机的 DCO 和 DCI 之间的最大偏差受到制造工艺和实现的影响,另外,由于温度和供电 电压的变化也会带来最高到 30%的偏差。当数据接收机中的延时链锁定后,其可容忍的延时 差为±1.5ns。

图 [25](#page-29-1) 为 CBM97D39 内部的延迟锁定环结构,用来保证主机和 CBM97D39 之间的数据 传递。电路产生一个与 DCI 差 90°的时钟来采样数据, 从而保证采样时钟处于数据中央(假 设 DCI 和 DBx[13: 0]延迟匹配)。

![](_page_29_Figure_13.jpeg)

图 25 数据接收控制框图

<span id="page-29-1"></span>数据接收完成后, CBM97D39 利用 FIFO 来将数据传递到 DAC。为了跟踪两个时钟域之

![](_page_30_Picture_1.jpeg)

间相位变化,需要将数据接收器设置到跟踪模式(寄存器 0X10, 位 1 和位 0)。跟踪模式下 通过两个内部时钟(PRE 和 PST)在一个很窄的窗口内对 DCI 采样,保证采样时钟跟踪 DCI 的变化,[如图](#page-30-1) 26 所示。

![](_page_30_Figure_4.jpeg)

图 26 Pre 延时时钟和 Pst 延时时钟采样图

<span id="page-30-1"></span>对 DCI 的采样结果可以通过读取 DCI\_PRE\_PH0(寄存器 0X0C, 位 2)和 DCI\_PST\_PH0(寄 存器 0X0C, 位 0) 的值得到。如果延迟设置正确, DCI PRE\_PH0 应为 0, DCI\_PST\_PH0 应为 1。 这些状态可能会因为时钟抖动超出窗口宽度而发生瞬间切换,因而控制器平均了多次状态结 果来避免这个问题。窗口宽度(FINE\_DEL\_SKEW)通过寄存器 0x13 (位[3:0])设置, 其最大 值 180ps,分辨率为 12ps。推荐初始时偏差设置为 36ps(寄存器 0x13=0x72)。偏差的设定同 样影响着控制环路的速度,更严格的控制会导致更长的响应时间。

## <span id="page-30-0"></span>数据接收机初始化

上电复位后,需要将数据接收机通过 SPI 初始化并设置为跟踪模式,推荐初始化步骤如 下:

- 1. 设定 FINE DEL SKEW 为 2, 以获得更大的 DCI 采样窗口(寄存器 0x13=0x72)。默认的 DCI DEL 和 SMP\_DEL 设定 167 为最优值;
- 2. 芯片使能前先关闭控制器(寄存器 0x10=0x00);
- 3. 分两步使能 Rx 控制器: 先设置寄存器 0x10=0x02, 然后设置寄存器 0x10=0x03:
- 4. 等待 135000 个时钟周期;
- 5. 读回寄存器 0x21, 并确认等于 0x05, 从而保证 DLL 环路锁定和跟踪;
- 6. 在低于 1.6GSPS 时钟的条件下, 需要执行该步骤。读回 DCI DEL 的值, 确定其处于用户 定义的跟踪保护带内。如果不是,将 CLKDIVPH 设为 1 (寄存器 0x1, 位[7:6]), 回到步骤 2。

一旦在 SPI 初始化中开启数据接收机控制器,控制器就进入搜索模式,通过自动调整采 样 DCI 和数据输入的时钟的延迟,来寻找与 DCI 时钟最近的上升沿(相对内部 Foac/4 时钟)。 状态机从 DCI\_DEL 初始值开始搜索。首先搜索 DCI\_DEL 上方第一个上升沿, 再搜索 DCI\_DEL 下方第一个上升沿。状态机从中选择一个最近的上升沿,并进入跟踪模式。建议使用 DCI\_DEL 和 SMP DEL 默认的中间刻度延迟值(十进制 167), 这样能保证选择的边沿始终最接近延迟 线的中点,从而能提供更大范围的搜索延时调节量并避免控制器失锁。

内部时钟(DCI 和延时后的采样时钟)可调整的延迟范围一般为 4ns。10 位(二进制) 的延迟控制字(寄存器 0x10、0x14)可调值的范围为 0 到 384(十进制码), 分辨率大约为 12ps/LSB。当控制器开启后,它会更新这些寄存器。当前延迟值与最大/最小值(0 和 334) 之间差值的最小值为跟踪保护带。因此如果控制器稳定在 DCI\_DEL=80 和 SMP\_DEL=304,则 控制器可以有 80 个码的保护带(大约 1ns)来跟踪时钟域之间的相位变化。

CBM97D39 初始后数据接收控制器需要一定时间来锁定 DCI 信号。由于受到 mu 控制器

![](_page_31_Picture_1.jpeg)

 $\overline{\phantom{0}}$ *14bit 2.5G* 单通道 *DAC*

<span id="page-31-2"></span>和同步控制器(可选)的影响,需要等到这些控制器的输出信号稳定后才能将数据接收控制 器开启。所有的控制器都工作在 DAC 主时钟的分频时钟上。锁定 DCI 信号所需要的 DAC 时钟 周期数依赖于同步控制器是否开启,具体参[见表](#page-31-2) 25。

![](_page_31_Picture_428.jpeg)

表 25: LVDS 控制器典型/最差情况下的锁定时间(相对于 1/fDAC)

在 SPI 初始过程中,用户可以通过读取寄存器 0x21 (位 0, 位 1 和位 3) 的状态来判断数 据接收控制器是锁定、失锁、还是进入跟踪模式。或者,也可以通过使用 IRQ 位(寄存器 0x03 和寄存器 0x04), 让控制器锁定后发出中断信号。只有在确定数据接收控制器锁定后, 才能 开启数据接收机,接收外部数输入。

数据接收控制器可以配置为失锁中断请求(IRQ)使能模式。失锁可能会由于 DCI 抖动过 大、DAC 主时钟突变、或电源电压变化导致。为了响应中断, 主机可以通过查询 RCVR CLK 位(寄存器 0x21, 位 0)的值来确定控制器目前的状态。如果该位为零,可以把寄存器 0x10 中位 1 (RCVR\_LOOP\_ON 位)置成 1 来重启搜索/跟踪过程。在等待所需的时间后, 主机可以 通过 RCVR\_CLK 位来判断是否完成。退出中断时,需要将 RCVR\_FLG\_RST 位(寄存器 0x10,位 2)清除,方法是将该位先写 1 然后再写 0。

## <span id="page-31-0"></span>数据接收机工作在低频时钟条件

当时钟频率低于 1.6GSPS 时,建议在 SPI 启动过程中反转 CLKDIVPH 设置。由于延迟链的 延时变化范围会超过一般的 4ns 窗口。假设最低的时钟速率为 800MSPS,一个速率为 200MSPS 的 DCI 时钟对应 5ns 的时间,超过了延迟链的长度。那么 4 分频电路 (DCO 输出)的初始相 位有可能会让数据接收控制器永远无法锁定。

如果时钟速率增加到 1600MSPS (DCI 时钟周期为 2.5ns), 则控制器总能找到至少两个 DCI 时钟边沿,因而可以锁定。但是若要 DCI 的边沿对称的(两边相等)跟随初始的 DCI\_DEL 中间刻度设置, 就需要±0.75ns 的保护带。翻转 CLKDIVPH 可以让某一个 DCI 边沿向 DCI\_DEL 中间刻度移动,从而涵盖上此种情况。

翻转 CLKDIVPH 可以让时钟以 TpAc/4 的补偿进行粗移。例如,在上述 800MSPS 和 1600MSPS 的情况中,将 CLKDIVPH 设为 1, 分别对应了 5ns 和 2.5ns 的延迟。通过在数据接收控制器的 SPI 初始化过程中增加一个额外的步骤,可以增加延迟链的有效范围,从而保证 DCI\_DEL 的值 在一个合理的监控带内。

## <span id="page-31-1"></span>**LVDS** 驱动和接收电路

CBM97D39 集成了兼容 LVDS 的驱动器和接收电路。DCO 和 SYNC\_OUT 的 LVDS 驱动器内 部集成了等效的 200 欧姆源端电阻, 在驱动外部 100 欧姆的负载是能保证输出电压摆幅位 +/-200mv 的信号电平。DCO 的输出可以通过寄存器 0x01 的第五位来控制使能。等效电路图 [如图](#page-32-1) 27 所示:

![](_page_32_Picture_1.jpeg)

![](_page_32_Figure_3.jpeg)

图 27 LVDS 输入和输出等效电路

<span id="page-32-1"></span>[如图](#page-32-1) 27 左边所示, CBM97D39 的 LVDS 接收器集成了 100 欧姆的负载电阻。接收器满足 IEEE-1596.3-1996 规范中有关输出摆幅的规格。LVDS 接收器可以通过寄存器 0x01 的 bit4 来控 制使能。另外 CBM97D39 的 LVDS 输入端不具有失效保护能力, 任何不需要的数据输入管脚 都要通过外部网络连接到固定的偏置或静态驱动器。[如图](#page-32-2) 28 所示,对于没有用的的 LVDS 输 入管脚,通过电阻 R1 和 R2 将 Vp 和 Vn 分别设置为 1.4v 和 1v 的固定值。

![](_page_32_Figure_6.jpeg)

图 28 利用电阻网络将 LVDS 的输入设置为固定偏置

## <span id="page-32-2"></span><span id="page-32-0"></span>**MU** 控制器

CBM97D39 内部采用延迟锁相环(DLL)来优化器件内部数字域和模拟域之间的接口时 序,使数据在高达 2.5GSPS 的速率下能够成功传送到 DAC 的内核。[如图](#page-33-0) 29 所示, DAC 时钟 分为数字通道时钟和模拟通道时钟,其中高要求的模拟时钟进入 DAC 内核(抖动恶化最小), 而数字时钟进入一个可编程延迟链。延迟链的输出作为数字部分主时钟,其它所有的数字域 时钟,包括内部数字时钟和输出的数字时钟,均由其产生。延迟链的延迟量由 mu 控制器控 制和优化两个时钟域之间的延时并连续跟踪其变化(跟踪模式),进而来保证数据在接口和器 件内部各个模块之间能够正确传输。

![](_page_33_Picture_1.jpeg)

 $\overline{\phantom{0}}$ *14bit 2.5G* 单通道 *DAC*

![](_page_33_Figure_3.jpeg)

图 29 Mu 延时控制器的框图

<span id="page-33-0"></span>Mu 控制器通过控制一个总延时为 864ps 的级联数字延迟链来调整数字域和模拟域时钟 的时序关系。延迟值为 9 位分辨率, 可通过配置 MUDEL 寄存器来设置延时量,范围为 0~432 (十进制), 精度为 2ps/LSB。由于时钟延迟可以对应到固定频率的时钟相位量, 控制环路通 过比较两个时钟域的相位关系,改变延迟线的延迟量来调整数字时钟的延时,以满足模拟域 时钟通路的固定相位延时需求(SET\_PHS)。

图 [30](#page-33-1) 为 CBM97D39 工作在 2.4GSPS 时钟频率下 mu 典型相位特性与 9 位延迟控制字 (MUDEL)的关系。Mu 相位范围值为 16,对应 180 度。数字和模拟域之间的保留窗口为 0 (可以根据时钟速率扩展到 2)。选择合适的 mu 相位(和斜率)的目的是为了得到优越的交 流输出特性,并保证 mu 控制器对不同的器件都能锁定。例如,如果工作在 1.6GSPS 到 2.5GSPS 之间时钟频率条件下, Mu 斜率和相位优化值为-10, 那么在低于 1.6GSPS 时则需要设置为其 它值。

![](_page_33_Figure_7.jpeg)

图 30 MU 相位特性与延迟的关系曲线

<span id="page-33-1"></span>由于数字延迟链中器件跨导随工艺、温度、电源变化很大,不同器件之间的 Mu 相位特 性偏差也较大。因此在使用过程中,需要小心选择目标相位的位置,使得 mu 控制器可以对

![](_page_34_Picture_1.jpeg)

不同的器件都能稳定在这个相位[。图](#page-34-1) 31 为 800Msps 的工作时钟条件下,针对普通工艺条件 及 25 度工作温度,低温、高温下, 2 个器件的 mu 相位特性。注意到斜率相位值-8 在高温下 对应不到任何延迟控制字,因此,在这个时钟频率下要使用另一个斜率相位值。

![](_page_34_Figure_4.jpeg)

图 31 MU 的相位与延迟跟温度的变化曲线

<span id="page-34-1"></span>基于上述考虑[,表](#page-34-2) 26 给出了 CBM97D39 在特定时钟频率下的斜率/相位优化值。这些 值能保证 mu 控制器很好工作。

<span id="page-34-2"></span>![](_page_34_Picture_332.jpeg)

![](_page_34_Picture_333.jpeg)

Mu 控制器完成搜索和锁定之后,能够在一定温度和电源电压范围内在两个时钟域之间保 持一个固定的延时。如果 mu 控制器所需要的延迟超过了 Mu 延迟线的范围(也就是说,<0 或>432)时,将会导致 Mu 控制器失锁,导致系统错误,从而产生中断信号 IRD 或者重启搜索。 为了避免出现这种情况,每个 mu 延迟范围首尾边缘增加了两个对称的保护带。保护带范围设 置寄存器 Guard[4:0] (寄存器 0x29)的一个 LSB 对应 MUDEL (寄存器 0x28)的 8 个 LSB。推 荐的保护带设置为 11(寄存器 0x29=0xCB)对应 88 个 LSB,从而提供足够的裕量。

## <span id="page-34-0"></span>**Mu** 控制器初始化描述

在 SPI 启动过程中第一步,Mu 控制器必须完成初始并设置为跟踪模式。下面的步骤是 Mu

![](_page_35_Picture_1.jpeg)

控制器的初始化过程:

- 1. 启动时开启相位检测器(寄存器 0x24=0x30)
- 2. 开启 Mu 延迟控制器占空比控制电路,定义预设斜率特性(寄存器 0x25=0x80,对应一个 负的斜率)
- 3. 定义搜索/跟踪模式、推荐相位(例如, SET\_PHS 为 6)、MUDEL[8:0]起始值 216 (寄存器 0x27=0x46、寄存器 0x28=0x6C)
- 4. 设定搜索容差,用于首次搜索失败后的重试。同样的,设定监控带为 11(寄存器 0x29=0xCB)
- 5. 设置 Mu 控制器跟踪增益值,并开启 Mu 控制器状态机(寄存器 0x26=0x03)

最后一步完成后, Mu 控制器从 MUDEL 寄存器设定的初始值 (216, 对应延迟线的中点) 开始搜索。搜索算法通过交替扫描 Mu 延迟值, 直到找到所期望的相位(SET\_PHS 为 4)。当找 到期望的相位值后,通过计算得到被测相位的斜率,并将该斜率与设定的斜率作比较(斜率= 负值)。

当一切匹配时,搜索算法结束。如果不匹配,搜索将在两个方向继续进行,直到找到一 个完全匹配点或者到达保护带。到达保护带后,搜索将向反方向继续进行。如果反向搜索在 达到保护带时仍然没有找到合适的相位点,那么搜索模式将转换到交替模式并继续在保护带 内搜寻。Mu 控制器典型的锁定时间大约为 180,000 个 DAC 时钟周期(在 2GSPS 工作时钟条 件下大约为 75µs)。

如果 Mu 延迟控制器达到了结束点,搜索就失败了。Mu 控制器可配置为重新搜索模式(寄 存器 0x29,位 6)或停止搜索模式。对于有微控制器的应用系统,比较好的方法是在搜索时 间耗尽后,去查询 MU\_LKD 的状态位(寄存器 0x2A,位 0),检查是否锁定,然后再尝试新的 搜索(通过写入 0x03 到寄存器 0x26)。另外,这也利于系统控制器检查其余的系统参数状态 (比如电源和时钟源)。对于没有查询锁定状态能力的应用系统,需要对 mu 控制器重新配置 并重启搜索。

一旦找到 Mu 延迟值与 Mu 设置的理想相位和斜率精确匹配(例如, 6 并且是负斜率), Mu 控制器便进入跟踪模式。在跟踪模式下,Mu 控制器会根据温度、时间以及供电电源的变化对 延迟值作细微的调整来跟踪两个时钟路径的任何变化。内部寄存器 0x2A 的两个状态位, MU\_LKD(寄存器 0x2A, 位 0)和 MU\_LST(寄存器 0x2A, 位 1)提供给用户来标记已经存在的 状态控制环路。如果目前的相位距离理想相位有四个以上的阶梯, MU LKD 位会被清零。如果 获得的锁定之前设置过, MU LST 位就会被置位。相位偏移回到 3 个阶梯之内, MU LKD 位会被 置位,同时 MU LST 位清零。需要说明的是如果主要的时钟输入(DACCLK)被中断,或者 mu 控制器超出了延迟链范围(比如<0 或>432 的情况),就会出现上述的情况。

如果出现失锁的情况,Mu 控制器可以选择保持在跟踪环路或者通过 CONTRST 位(寄存器 0x29, 位 5) 重新设定开始继续搜索。连续跟踪模式是一种很好的常用工作方式, 因为对 CBM97D39 暂时失去锁定的系统来说是影响最小的。用户可以通过首先设置回读操作(寄存 器 0x26,位 3),来访问 Mu 延迟和相位值。一旦设置为读操作,控制器正在使用的 MUDEL[8:0] 位和 SET\_PHS[4:0] 位(寄存器 0x27 和寄存器 0x28)可以经 SPI 口读出。

### <span id="page-35-0"></span>中断请求

CBM97D39 在内部一个或多个控制器锁定或失锁的情况下,可以向主处理器提供中断请 求信号(IRQ),这些内部控制器包括 Mu 控制器、数据接收控制器和同步控制器。主处理器

![](_page_36_Picture_1.jpeg)

 $\overline{\phantom{0}}$ *14bit 2.5G* 单通道 *DAC*

可以通过查询 IRO 状态寄存器(0x04)的状态位来确定哪个控制器失所。IRO 输出为高电平 有效信号,通过管脚 F13 输出到芯片外部。如果系统要使用到该中断请求信号,需要在外部 经过一个 10k 欧的上拉电阻连接到 VDD33 上。

每一个中断请求 IRQ 可以通过设置 0x03 寄存器的相应使能位来使能该中断,同时在 0x04 寄存器有相应的中断标志位与其一一对应。这些中断状态位是在控制器满足中断条件的情况 下被置位的。因此,对于 x\_LCK\_IRQ 和 x\_LST\_IRQ 状态位可能会在控制器暂时失锁的情况下 置位,但是主处理器还没来得及处理该中断请求的情况下又重新锁定。在这种情况下,主处 理器需要通过回读 0x21 或 0x2A 的当前状态位来验证当前的状态, 然后主处理器通过判断当 前的状态来采取相应的操作,比如重新建立锁定等。在完成中断处理后,需要将 0x03 的中断 标志位清除,具体的操作方法是向 0x03 的相应位先写 0,然后再写 1 就可以清除掉中断标志 位[。图](#page-36-0) 32 提供了详细中断电路的原理框图:

![](_page_36_Figure_5.jpeg)

图 32 中断请求电路图

<span id="page-36-0"></span>另外, 也可以在 CBM97D39 上电初始化完成后, 利用中断请求来判断 Mu 控制器和数 据接收器是否锁定。例如,在使能 Mu 控制器之前,将 MU LCK EN 位(0x03 寄存器的 bit2) 置位,这样的话,IRQ 中断输出信号会监控锁定状态,并决定是否进一步对数据接收控制器 进行相应的操作。需要注意的是在对下一个控制器进行操作前,需要将相关的 LCK 位清零。 等到所有的控制器都锁定后,才能将相应的失锁使能位(x LST\_EN)置 1。有关中断请求寄 存器的详细描述,请参[考表](#page-36-1) 27。

![](_page_36_Picture_288.jpeg)

#### <span id="page-36-1"></span>表 27 中断请求寄存器功能描述

![](_page_37_Picture_1.jpeg)

 $\overline{\phantom{0}}$ *14bit 2.5G* 单通道 *DAC*

![](_page_37_Picture_303.jpeg)

# <span id="page-37-0"></span>多芯片同步

多个 CBM97D39 的同步需要所有的器件有相互匹配的流水线延迟。这个意味着所有的器 件在相同的时间点上,在相同的输入数据条件下,各个 DAC 的输出信号在时域上相位相互对 齐。不同器件之间相位模糊主要来源于驱动 Rx 接收数据路径和数据控制器([见图](#page-39-0) 34)的 4 分频电路。这个相位的不确定性会引起任意两个器件之间±2 个样点偏移。由于内部分频器 的初始状态在上电时是未知的,就需要有多个 CBM97D39 器件的数字通路同步手段来确保器 件内部流水线延迟一致。

图 [33](#page-38-0) 为多个 CBM97D39 同步顶层框图, 假设 FPGA (或在多个 FPGA 中) 内部不同数据流 在送到不同 DAC 之前已经很好的同步。一个共用的 RF 时钟源经过一个时钟缓冲器(例如 ADCLK946)后经由匹配的 PCB(等长的 PCB 布线及匹配电路)线路传输到不同 CBM97D39 的 时钟输入口。其中一片 CBM97D39 工作在主模式并输出 SYNC OUT 同步参考时钟(频率为 fDAC/4 给自身和其它工作在从模式的 CBM97D39 的 SYNC\_IN 使用。主模式的 CBM97D39 的 SYNC\_OUT 和 DCO 输出经过不同的 LVDS 缓冲器后通过匹配的延迟线路分别输入到所有 DAC 的 SYNC\_IN 口和 FPGA。以确保各片 DAC 和 FPGA 严格同步。如果只有一片 FPGA 的情况下,主模式 CBM97D39 的 DCO 可以直接用于驱动 FPGA。

同步完成后,不同器件内部的 4 分频器将保持相同的输出信号相位去驱动各自的 LVDS 控制器。所有器件的 Mu 控制器和数据接收控制器必须配置成相同的 SPI 值, 也就是说 SET\_PHS 和 DCI\_DEL 的配置必须一致。这样可以确保不同器件的控制器具有相同的延时。为了验证各 个器件内部延迟相同,可以通过回读所有器件的延时值(MUDEL 和 DCI\_DEL)来验证。

![](_page_38_Picture_1.jpeg)

![](_page_38_Figure_3.jpeg)

<span id="page-38-0"></span>图 33 多器件同步方案框图

![](_page_39_Picture_1.jpeg)

#### $\overline{\phantom{0}}$ *14bit 2.5G* 单通道 *DAC*

![](_page_39_Figure_3.jpeg)

![](_page_39_Figure_4.jpeg)

<span id="page-39-0"></span>[图](#page-39-0) 34 的底端为一个同步控制器的框图,从该部分框图可以看出同步控制器是如何跟其他 数字功能模块进行接口的。从上面功能框图可以得到以下信息:

- ⚫ 多个器件之间的同步可以通过调整从器件内 4 分频器的相位来实现与主器件对齐。
- 对于从器件,同步控制器比较主级 SYNC\_IN 参考信号的相位对齐和除 4 分频器的初始 0° 到 90°输出。然后调整 4 分频器的相位,直到 SYNC\_IN 信号在这些相位之间。
- ⚫ 需要有一个公共的参考信号才能实现多器件的同步。主器件产生并输出 SYNC\_OUT 信号, 提供给自身和其它从器件并作为 SYNC\_IN 信号分配到所有器件(包括自身严格的延时对 齐)。
- 由于 SYNC\_IN 信号与主器件的除 4 分频器之间有确定的相位关系,所有的从器件内的除 4 分频器的相位可以分别跟 SYNC\_IN 相位对齐, 从而确保所有的器件相位对齐。
- ⚫ 由于无法通过使能同步控制器来手动调整数据路径上的除 4 分频器的相位。这在低时钟 速率下会成为一个问题,当期望通过调整除 4 分频器的相位来保证数据接收控制器的锁 定和/或达到一个更优化的 DCI\_DEL 值。
- DCO 输出信号是从另外一个除 4 分频电路产生,因此出每次启动时输出信号的相位是一个 随机相位。由于这个原因,主级的 DCO 应该被分配到所有的 FPGA。

![](_page_40_Picture_1.jpeg)

# <span id="page-40-0"></span>同步控制器的初始化说明

主芯片同步控制器通过写入 0x70 到寄存器 0x10 来使能的。使能后,内部会自动调整 SYNC OUT 信号的输出延时, 使反馈信号 SYNC IN 信号落在除 4 分频器输出信号的 0°和 90° 的正中间。延时粗调是通过 PHZ MUX 相位切换实现,延时细调是通过可变延时链来实现。可 变延时链的调整步长为 12ps。一旦 SYNC\_IN 处于分频器 0°和 90°输出的正中间, 控制器就 讲入跟踪模式, 使得 SYNC\_IN 在电源和环境温度变化时, 始终能维持在分频器相邻相位时钟 输出的正中间。因此可以保证各从芯片的 SYNC\_IN 也处于其各自除 4 分频器 0°和 90°输出 的正中间,从而提供了最大的采样裕度来容忍非理想延时偏差。锁定、失锁和跟踪状态可通 过寄存器 0x21 的状态位来读取: SYNC\_LCK, SYNC\_LST, SYNC\_TRK\_ON。

从芯片同步控制器通过写入 0x50 到寄存器 0x10 的方式来使能。使能后,芯片内部的状 态机会对参考同步输入信号 SYNC\_IN 的相位和除 4 分频器的 0°/90°输出相位进行比较。如 果 SYNC IN 信号相位没有落在这两个相位之间, 控制器就会调整除 4 分频器的输出相位, 直 到SYNC\_IN的相位位于0°/90°之间为止。为了验证相位对准与否,可以通过回读寄存器0x0D 的 bit [5:4] (SYNC\_IN\_PH90 和 SYNC\_IN\_PH0)来确认,如果寄存器 0x0D 位[5:4], 分别为 1 和 0,则表示 SYNC\_IN 位于 0°/90°之间。另外从器件的 DCO 和 SYNC\_OUT 输出信号可以通过 寄存器 0x01 的 bit5 的设置屏蔽掉。

### <span id="page-40-1"></span>同步限制

在更高的速率下为保证不同批次的两片或多片 CBM97D39 之间的同步难度很大,因为除 4 分频器的输出时钟的相邻相位之间延迟失调等于 1/fpac。例如, 对 2GSPS 工作时钟的 DAC, 一个周期对应的时长为 500ps。在这种工作条件下,如果理想主级器件的 SYNC\_IN 信号位置 在 div-by-40°和 90°相位输出的中心的话,只留下±250ps 的定时裕量给从器件。这个理 想的裕量受主级除 4 分频电路中正交相位误差的影响和器件内部电路将 SYNC\_IN 准确定位在 0°和 90°的输出相位之间的能力等两方面的影响而减少。

下列因素会进一步恶化定时裕量:

- 主-从器件在 Mu 延迟时钟路径和 SYNC IN 增加延时的失配。这些器件间在极端工艺下的 失配最大可以到 100ps;
- 从级除 4 分频器输出信号的正交相位误差。

这些影响时钟延时偏差的因素随着 DACCLK 的周期缩短而变得更加严重,从而减少了主-从器件的外部时钟偏差的裕量。这样的话,用户在 PCB 的设计和时钟分配器的选择上需要格 外注意,确保 DACCLK 和 SYNC IN 信号之间的偏差最小。另外需要考虑到对于 FR4 的 PCB 上, 线路延迟增量大约为170ps/英寸,以及每个时钟分配IC的不同输出之间偏差可能高达25ps。

对于多个板级之间的同步, 由于 DACCLK、SYNC\_OUT 和 DCO 需要经过背板分配到不同的 PCB 上,同步问题变得更具有挑战性。除了要保证主器件输出的 DCO 经过背板在不同板级之 间需要同步外,还需要对不同的数据源进行同步。而这些数据源(如不同的 FPGAs)来自于 不同的 FPGA,由于工艺、供电电压和温度敏感性不一致(PVTs),可能导致各自 DCI 输出信 号的失配。

即使是 DCI 输入严格对齐, 由于延迟链上 PVT 影响, 不同 CBM97D39 内部的数据接收控 制器锁定在不同的延迟控制字。如果绝对的延迟超过了 4/fpac 周期, 就可能导致不同器件之 间存在 4 个样点的流水线失配。由于控制器从初始值(DCI DEL 和 SMP\_DEL)开始上下搜索第

![](_page_41_Picture_1.jpeg)

一个有效边沿。如果器件之间的初始值相同,但是在不同的 PVT 下由于绝对延迟的不同,可 能使芯片锁定在初始值上下的不同 DCI 边沿。因此,必须确定多芯片之间的 DCI\_DEL 值匹配, 使 DCI DEL 值的绝对差不超过 1 个数据周期 (4/FDAC)。如果差值超过了 1 个数据周期, 修正 从器件的 DCI\_DEL (SMP\_DEL)设置, 使得它的初始点大约为主级和从级读回值差的 1/2。

# <span id="page-41-0"></span>模拟接口

# <span id="page-41-1"></span>模拟工作模式

[如图](#page-41-2) 35 所示, CBM97D39 采用四开关架构。在半时钟周期, 仅有一对开关使能, 因此 需要在交替的时钟沿上使用各对开关。四开关架构的主要优势是可消除传统双开关架构 DAC 输出信号中出现的与码型相关的毛刺。

![](_page_41_Figure_7.jpeg)

图 35 CBM97D39 的四开关模拟输出架构

<span id="page-41-2"></span>在双开关架构中,当开关转换发生且 D1 和 D2 处于不同状态时, 就会产生毛刺。然而, 如果 D1 和 D2 处于相同的状态,则开关转换不会引起毛刺。这种码相关毛刺会增加 DAC 的失 真量。在四开关架构中,无论输入是什么样的码,总有两个开关在半时钟周期处转换,因此 不会产生码相关毛刺,而是产生较大的 2\*fpaccuk时钟杂散。

![](_page_42_Picture_0.jpeg)

![](_page_42_Picture_1.jpeg)

![](_page_42_Figure_3.jpeg)

图 36 双开关和四开关 DAC 输出波形

4 开关 DAC 的另外一个特性是 DAC 的内核可以工作在三种模式:正常模式、混频模式(Mix 模式)和归零模式(RZ 模式)。可以通过 SPI 寄存器 0x08 的 bit[1:0]来设置 CBM97D39 的工 作模式,上电复位后,默认为正常模式。使用混频模式时,器件以 DAC 时钟速率对输出信号 进行有效削波。其作用是降低基频信号的功率,从而提高镜像信号的输出功率。归零(RZ) 模式与混频模式基本类似,只不过是中间样点被 DAC 输出的中点值代替。有关混频模式和归 零模式的输出波形,参[考图](#page-42-0) 37 所示。

![](_page_42_Figure_6.jpeg)

图 37 混频模式和归零模式下 DAC 的输出波形

<span id="page-42-0"></span>相对于混频模式,归零模式的输出信号功率有 6dB 的损失,这是因为 DAC 只有 1/2 的时

![](_page_43_Picture_1.jpeg)

 $\overline{\phantom{0}}$ *14bit 2.5G* 单通道 *DAC*

钟周期工作。CBM97D39 提供这几种工作模式,非常方便用户在第一到第三个奈奎斯特区内 灵活产生所需要的载波信号。在不同模式之间切换的时候,DAC 的输出 SINC 函数滚降特性也 会随之发生改变,在不同的奈奎斯特区域内,能得到的最大输出信号功率取决于载波的位置。 在实际应用中,特别是在 DAC 工作时钟很高的情况下(fDAC>2Gsps),第三奈奎斯特区域内可 用的信号带宽是比较有限的。这是由于受到 DAC 内核输出带宽的影响,以及外部接口网络的 影响,比如外部 Balun 带来的额外滚降的影响[。图](#page-43-1) 38 显示了在不同工作模式下的 DAC SINC 函数的滚降特性。

![](_page_43_Figure_4.jpeg)

## 图 38 CBM97D39 在不同模式下 SINC 函数的滚降特性

# <span id="page-43-1"></span><span id="page-43-0"></span>时钟输入

时钟信号的质量以及合适的电平会直接影响到 DAC 的交流输出特性。所选用的时钟源的 相位噪声和杂散特性应该满足目标应用的要求。时钟源指定频率偏移处的相位噪声和杂散会 被直接转换到输出信号中。可以证明, 当 DAC 时钟路径对时钟性能影响可以忽略不计时, 经 DAC 重建输出的正弦波的相位噪声特性与时钟源的关系是 20xlog10(fOUT/fCLK)。 CBM97D39 内部集成了高性能的时钟接收器,在外部输入时钟功率低至 0dBm 的时候,仍然能得到很好的 DAC 输出性能[。图](#page-43-2) 39 给出了一个典型的 DAC 时钟输入参考电路,该电路保证在时钟输入低至 0dBm 时, 仍能保证较好的 DAC 性能。

![](_page_43_Figure_8.jpeg)

<span id="page-43-2"></span>图 39 CBM97D39 的典型时钟输入参考电路

![](_page_44_Picture_0.jpeg)

![](_page_44_Picture_1.jpeg)

# <span id="page-44-0"></span>电压基准

CBM97D39 的输出电流能用一组数字控制位和 I120 基准电流来控制, [如图](#page-44-1) 40 所示。将 带隙电压施加于 I120 (管脚 B14)与地之间的 10K 欧外部电阻上便获得是由带隙基准电压外 接一个 10 kΩ 的电阻产生到地的 I120 (管脚 B14)获得 120uA 的基准电流。

![](_page_44_Figure_5.jpeg)

图 40 基准电压源电路

<span id="page-44-1"></span>配置基准电压源要注意以下几点:

⚫ 为了使器件正常工作,10k 欧的电阻和 1nF 的旁路电容均是必须的;

将 DAC 输出满量程电路 IOUTFS 调整为默认设置 20mA 以外的值时, 需要通 过 SPI 寄存器, 用数字调节的方式实现;

● CBM97D39 不是乘法 DAC, 不支持用交流信号对 120uA 的基准电流进行调 制;

● VREF 引脚上的带隙电压必须经过缓冲才能用于外部电路, 输出阻抗约为 5K 欧;

● 可以将一个外部基准源连接到 VREF 引脚上。

如上所述, Ioυτrs 可以通过寄存器 0x20 的[7:0]和 0x21 的[1:0] (FSC[9:0]) 位, 在 8.7mA 到 31.7mA 范围内进行数字调整。下式反映了 lourrs 与 FSC[9:0] (设置范围是 0 到 1023) 之 间的映射关系:

IOUTFS = 22.6 x FSC[9:0]/1000 + 8.7

注意,默认值 0x200 产生 20mA 的满量程电流,除非特别说明,本手册中有关 DAC 输出的 特性参数均是基于该配置得到的结果。

![](_page_45_Picture_0.jpeg)

![](_page_45_Picture_1.jpeg)

<u>G</u>G</u> *14bit 2.5G* 单通道 *DAC*

# <span id="page-45-0"></span>模拟输出

# <span id="page-45-1"></span>**DAC** 的等效输出电路和传递函数

CBM97D39 提供互补的电流输出 IOUTP 和 IOUTN, 内部的电流经过参考负载到地[。图](#page-45-2) 41 显示了 DAC 的 等效输出电路。与这种类型的大多数电流输出 DAC 相比, CBM97D39 的输出存在微小的偏移电流(大小为 IOUTFS/16),峰值差分交流电流略低于(大小为 15/32 x IOUTFS)。

![](_page_45_Figure_6.jpeg)

图 41 CBM97D39 的输出等效电路

<span id="page-45-2"></span>[从图](#page-45-2) 41 可以将 DAC 的输出看着是一对直流电流源模型, 它们各自提供输出 17/32 x Iourrs 的电流。一 个差分的交流电流源 IPEAK 用于模拟 DAC 的输出信号。此交流电流源的极性和信号的相关性与数字码(F) 的关系如下所示:

 $F(CODE) = (DACCODE - 8092)/8092$ 

 $-1 \leq F(CODE) < 1$ 

其中, DACCODE = 0 到 16384 (十讲制)。

由于 IPEAK 的摆幅为+/- (15/32) x Iourrs, 因此 IOUTP 和 IOUTN 上测得的输出电流可在 Iourrs/16 到 IOUTFS 范围内变化。然而,由于交流信号相关电流成分互补,因此两个输出之和始终未常数,即 IOUTP + IOUTN  $=$   $(34/32)$  x Iourrs。IOUTP 和 IOUTN 输出端得到的码相关电流表示为:

IOUTP =  $17/32$  x Ioutes +  $15/32$  x Ioutes x F(CODE)

IOUTN =  $17/32$  x IOUTFS -  $15/32$  x IOUTFS x F(CODE)

[图](#page-46-1) 42 显示了 IOUTFS 设置为 19.65mA 时 IOUTP 与 DACCODE 之间的传递函数。

![](_page_46_Picture_1.jpeg)

<u>G</u>G</u> *14bit 2.5G* 单通道 *DAC*

![](_page_46_Figure_3.jpeg)

图 42 增益曲线:FSC[9:0] = 512,DAC 偏移 = 1.228mA

## <span id="page-46-1"></span><span id="page-46-0"></span>**DAC** 的峰值输出功率

差分电流输出 DAC 的最大峰值功率能力取决于峰值差分交流电流 IPEAK 和等效负载电阻。由于 CBM97D39 内部等效为 70 欧姆的差分阻抗, 在输出需要连接具有源端阻抗为 50 欧姆的 1: 1 巴伦的情况 下,需要匹配到 50 欧姆的等效输出, [如图](#page-46-2) 43 所示。

![](_page_46_Figure_7.jpeg)

图 43 在外部 50 欧姆负载得到最大功率的等效电路图

<span id="page-46-2"></span>如果 CBM97D39 设置为 Tourrs = 20mA 输出, 其峰值交流电流为 9.375mA, 提供给等效负载的峰值功 率为 2.2mW, 即 P = I<sup>2</sup>R。由于 1: 1 巴伦的源电阻和负载电阻相等, 因次功率由二者均分, 输出负载获得 1.1mw 或 0.4dBm 的峰值功率。

要计算供给负载的均方根功率,需要考虑一下事项:

- ⚫ 数字波形的峰值与均方根之比;
- ⚫ 相对于满量程的数字信号回退;
- DAC 的 SINC 函数响应和外部网络中的非理想损耗。

例如,一个没有数字回退的重构正弦波在理想情况下应该测的-2.6dBm 的功率,因为其峰均比为 3dB。 如果包括典型的 0.4dB 的巴伦损耗, 不考虑 DAC SINC 函数衰落影响, 用户可得到预期-3dBm 的实际功率。 要想得到更大的输出功率,最好的办法是通过提高 IouTFS 来实现。

![](_page_47_Picture_0.jpeg)

![](_page_47_Picture_1.jpeg)

<u>G</u>G</u> *14bit 2.5G* 单通道 *DAC*

## <span id="page-47-0"></span>输出级配置

CBM97D39 主要针对需要支持宽信号带宽(比如基于 DOCSIS 的 CMTS 系统或宽带雷达系统)和/或高 IF/RF 信号合成的高动态范围系统而设计的。只有在下列条件下,才能得到最佳的交流输出特性: DAC 输出 配置为差分(即平衡)工作模式,且输出共模电压偏置到模拟地。DAC 的输出接口网络需提供接近 0 欧姆 的直流偏置通路连接到模拟地上。在整个输出频率范围内,IOUTP 和 IOUTN 引脚之间的任何输出阻抗不平 衡都会降低失真性能(主要是偶次谐波失真)和噪声性能。另外,外部元器件的选择和 PCB 的布局布线也 会起到至关重要的作用[。图](#page-47-1) 44 为一典型的宽带应用示意图,能覆盖最高达 2.2GH 在的输出应用。

![](_page_47_Figure_5.jpeg)

图 44 高达 2.2GHz 输出的推荐电路

<span id="page-47-1"></span>图 [45](#page-47-2) 给出了可以直接跟 DAC 的输出连接,带自偏置的差分增益模块接口方式。电感(L)用着 RF 扼 流圈,提供直流偏置路径以连接到模拟地(AGND)。电感与隔直电容共同决定复合通带响应的截至频率下 限。由于许多差分放大器是由两个增益匹配的单端放大器组成,因而无法提供共模抑制,而且由于匹配不 佳,还可能降低平衡性,为了得到更好的系统性能,在差分放大器的前端可以加上一个 RF 巴伦,它能够有 效抑制从 DAC 输出端来的共模噪声、谐波以及时钟杂散等进入到放大器。

![](_page_47_Figure_8.jpeg)

图 45 DAC 的输出与自偏置的差分增益模块接口电路

<span id="page-47-2"></span>对于混频模式下,要想 CBM97D39 输出频率超过 2.2GHz, 用户可以考[虑图](#page-48-1) 46 所示的电路。该电路采 用宽带巴伦自偏置的配置方式。

![](_page_48_Picture_1.jpeg)

<u>GG</u> *14bit 2.5G* 单通道 *DAC*

![](_page_48_Figure_3.jpeg)

图 46 在混频模式下推荐的接口电路

# <span id="page-48-1"></span><span id="page-48-0"></span>启动过程推荐

CBM97D39 上电后,主处理器需要通过 SPI 口对其进行初始化配置[。图](#page-48-2) 47 为初始化的流程图[,表](#page-49-0) 28 [和表](#page-50-0) 29 详细列出了流程图中每一步操作需要的 SPI 寄存器的读/写操作, 说明如下:

● 软件复位不是必须的步骤, 因为 CBM97D39 内部集成了上电复位电路和提供外部硬件复位管脚 RESET;

- SYNC 控制器是可选配置过程,因为该功能仅仅实用与两片或更多片器件之间的同步。如果需要同
- 步,仍然可以通过比较不同器件的 DCI DEL 的值是否匹配来验证;

● Mu 控制器必须首先使能且工作在跟踪模式下, 然后才能使能数据接收控制器, 因为 DCO 输出信 号来自该部分电路;

- 等待周期是相对于 fpatp 的周期而言的:
- 限定尝试锁定控制器的次数不超过 3 次, 典型情况下, 一次尝试就可以完成锁定;
- ⚫ 可以使用硬件或软件中断的方式来监测控制器的状态。

<span id="page-48-2"></span>![](_page_48_Figure_14.jpeg)

图 47 CBM97D39 的初始化配置流程

![](_page_49_Picture_0.jpeg)

<u>GG</u> *14bit 2.5G* 单通道 *DAC*

## <span id="page-49-0"></span>表 28 推荐的 SPI 初始化流程(SYNC 关闭)

![](_page_49_Picture_414.jpeg)

![](_page_50_Picture_0.jpeg)

<u>GG</u> *14bit 2.5G* 单通道 *DAC*

## <span id="page-50-0"></span>表 29 推荐的 SPI 初始化流程(SYNC 打开)

![](_page_50_Picture_525.jpeg)

![](_page_51_Picture_1.jpeg)

<u>GG</u> *14bit 2.5G* 单通道 *DAC*

![](_page_51_Picture_117.jpeg)

![](_page_52_Picture_1.jpeg)

<u>GG</u> *14bit 2.5G* 单通道 *DAC*

# <span id="page-52-0"></span>封装尺寸

![](_page_52_Figure_4.jpeg)

标注: 以上尺寸单位为毫米(mm) 图 48 CBM97D39 外形封装尺寸图